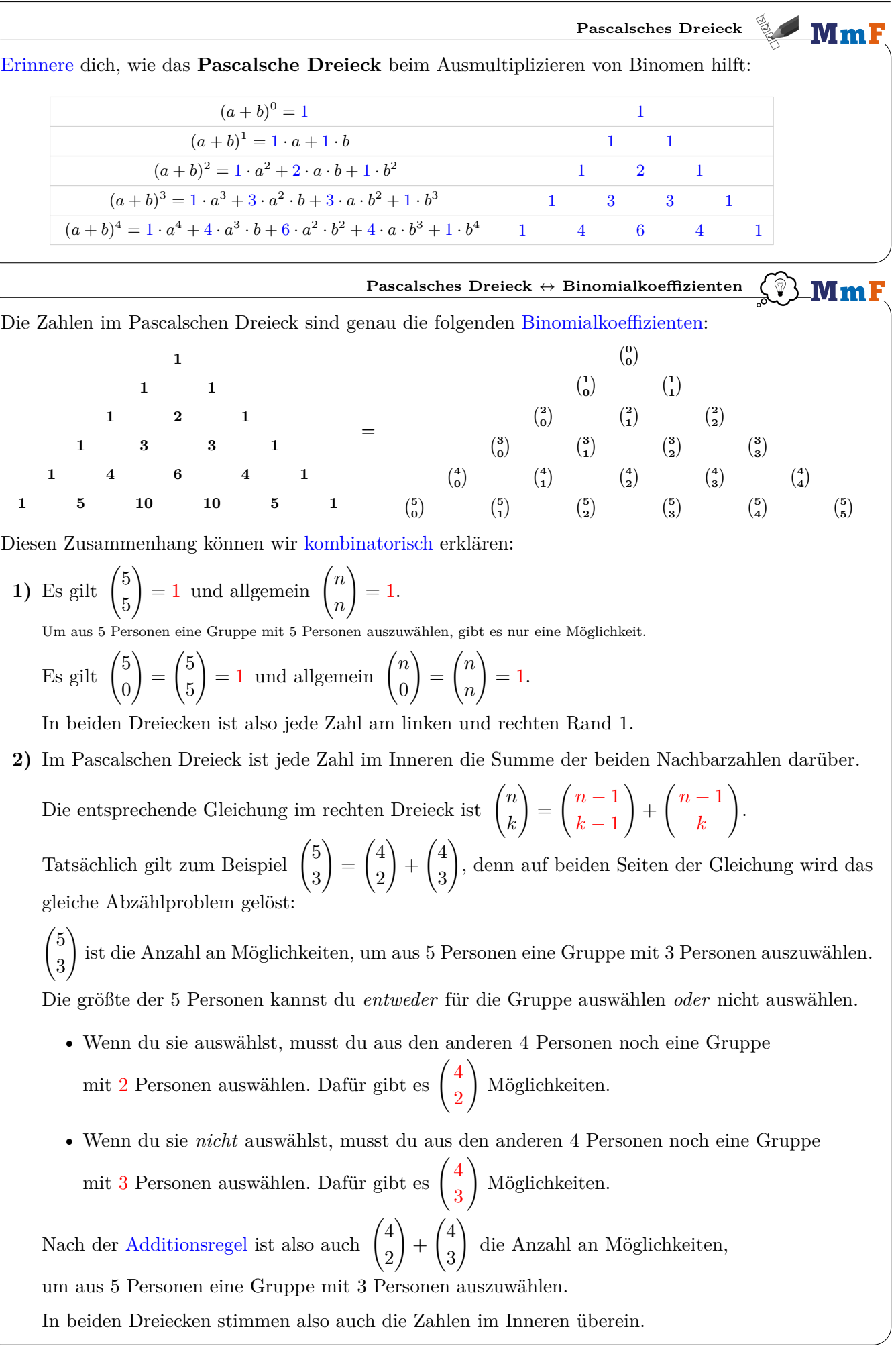

Binomialkoeffizienten  $\leftrightarrow$   $(a + b)^n$ 

MmF

Wir multiplizieren den Term  $(a + b)^3$  aus und vereinfachen erst im letzten Schritt:

$$
(a + b)3 = (a + b) \cdot (a + b) \cdot (a + b) = (a \cdot a + a \cdot b + b \cdot a + b \cdot b) \cdot (a + b) =
$$
  
=  $a \cdot a \cdot a + a \cdot b \cdot a + b \cdot a \cdot a + b \cdot b \cdot a + a \cdot a \cdot b + a \cdot b \cdot b + b \cdot a \cdot b + b \cdot b \cdot b =$   
=  $1 \cdot a3 + 3 \cdot a2 \cdot b + 3 \cdot a \cdot b2 + 1 \cdot b3$ 

Angenommen wir multiplizieren  $(a + b)^5 = (a + b) \cdot (a + b) \cdot \ldots \cdot (a + b)$  ohne zu vereinfachen aus. Nach der [Multiplikationsregel](https://mmf.univie.ac.at/fileadmin/user_upload/p_mathematikmachtfreunde/Materialien/AB-Kombinatorik.pdf) erhalten wir insgesamt  $2 \cdot 2 \cdot 2 \cdot 2 = 32$  Summanden.

Denn wir können uns bei jeder Klammer *unabhängig* entweder für *a* oder für *b* entscheiden.

Einer dieser Summanden ist zum Beispiel  $a \cdot b \cdot a \cdot a \cdot b = a^3 \cdot b^2$ .

Den gleichen Summanden  $a^3 \cdot b^2$  erhalten wir beim Ausmultiplizieren aber auf verschiedene Arten.

Um *a* 3 · *b* <sup>2</sup> zu erhalten, müssen wir uns bei den *n* = 5 verschiedenen Klammern genau *k* = 2 Mal für *b* entscheiden.

Der Summand  $a^3 \cdot b^2$  kommt beim Ausmultiplizieren also insgesamt  $\Big($ 5 2  $\setminus$  $= 10$  Mal vor.

Das ist eine kombinatorische Erklärung für den sogenannten **[Binomischen Lehrsatz](https://mmf.univie.ac.at/fileadmin/user_upload/p_mathematikmachtfreunde/Materialien/AB-Binomischer_Lehrsatz.pdf)**:

$$
(a+b)^5 = {5 \choose 0} \cdot a^5 \cdot b^0 + {5 \choose 1} \cdot a^4 \cdot b^1 + {5 \choose 2} \cdot a^3 \cdot b^2 + {5 \choose 3} \cdot a^2 \cdot b^3 + {5 \choose 4} \cdot a^1 \cdot b^4 + {5 \choose 5} \cdot a^0 \cdot b^5
$$
  
= 1 \cdot a^5 + 5 \cdot a^4 \cdot b + 10 \cdot a^3 \cdot b^2 + 10 \cdot a^2 \cdot b^3 + 5 \cdot a \cdot b^4 + 1 \cdot b^5  
Deshalb heißt  ${n \choose k}$  auch **Binomialkoeffizient**.  
 $a+b \text{ ist ein Binom. } {n \choose k}$ ist der *Koeffizient* von  $a^{n-k} \cdot b^k$  beim Ausmultiplizieren von  $(a+b)^n$ .

**Multinomialkoeffizient**

Angenommen wir multiplizieren

 $(x+y+z)^9 = (x+y+z) \cdot (x+y+z) \cdot \ldots \cdot (x+y+z)$ 

ohne zu vereinfachen aus. Dann erhalten wir insgesamt  $3^9 = 19\,683$  Summanden. Erkläre, warum dabei kein Summand  $x^3 \cdot y^5 \cdot z^2$  vorkommen kann.

Die Summe der Exponenten ist  $3 + 5 + 2 = 10$ . Sie müsste aber 9 sein, weil es 9 Klammern gibt.

Wie oft erhalten wir beim Vereinfachen am Ende den Summanden  $x^2 \cdot y^4 \cdot z^3$ ? Hinweis: Es ist genau die Anzahl möglicher Farbmuster beim Anordnen von 2 blauen, 4 roten und 3 grünen Kugeln in einer Reihe. Am [Arbeitsblatt – Kombinatorik](https://mmf.univie.ac.at/fileadmin/user_upload/p_mathematikmachtfreunde/Materialien/AB-Kombinatorik.pdf) findest du mehr dazu.

$$
\frac{9!}{2! \cdot 4! \cdot 3!} = 1260
$$

**Multinomialkoeffizienten**

Allgemein schreiben wir auch

$$
\frac{n!}{k_1! \cdot k_2! \cdot \ldots \cdot k_r!} = \binom{n}{k_1, k_2, \ldots, k_r}
$$
 mit  $k_1$ 

 $k_2 + \cdots + k_r = n$ 

 $\binom{n}{k} = \binom{n}{k, n-k}$ 

MmF

MmF

und nennen den Ausdruck einen **Multinomialkoeffizienten**.

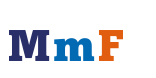

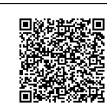